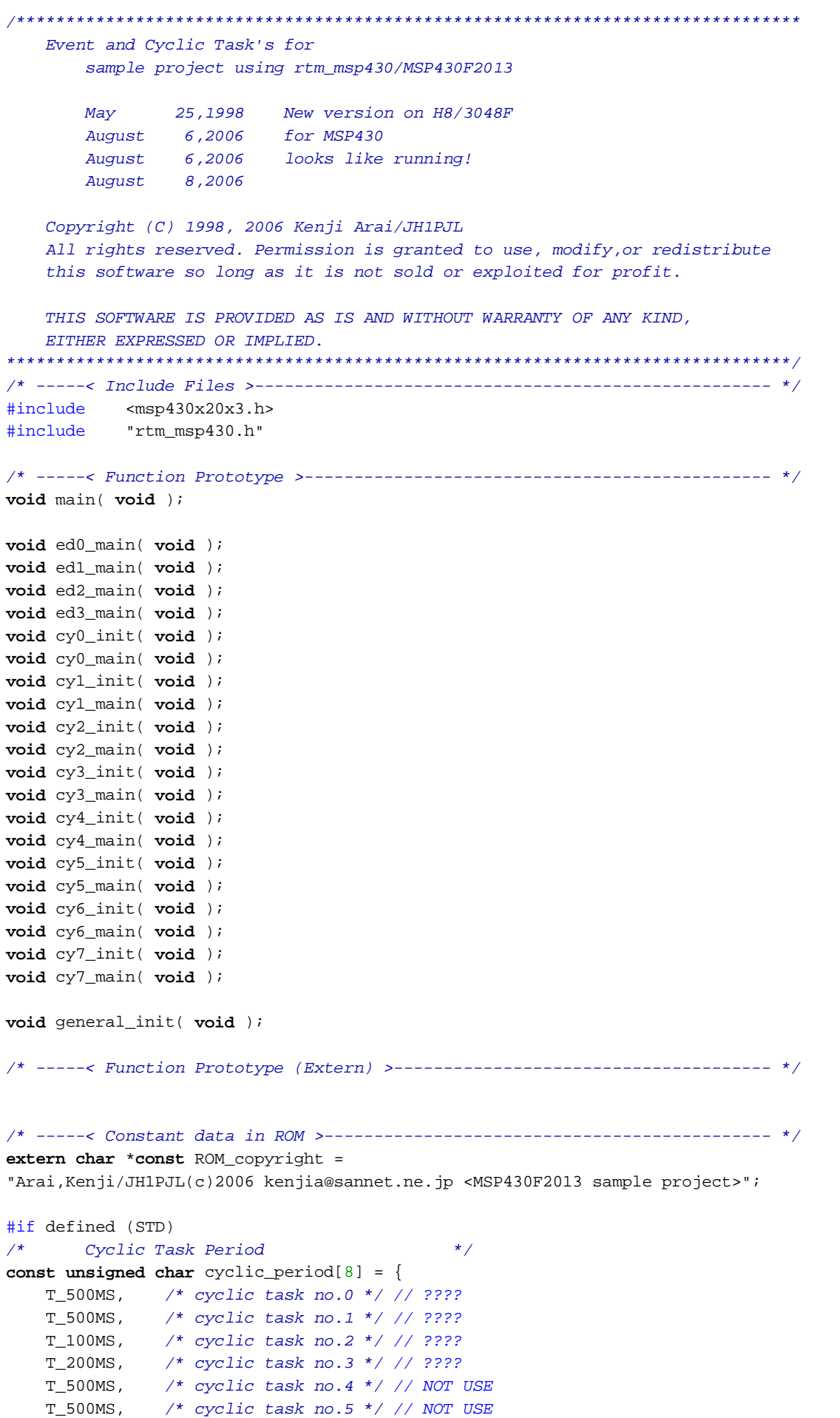

```
T_500MS, /* cyclic task no.6 */ // NOT USE
   T_500MS /* cyclic task no.7 */ // NOT USE
};
// ONLY FOR POWER ON INITIALIZE
const unsigned char cyclic_init_period[8] = {
   T_500MS, /* cyclic task no.0 */
   T_200MS+T_20MS, /* cyclic task no.1 */
   T_200MS+T_50MS, /* cyclic task no.2 */
   T_200MS+T_10MS, /* cyclic task no.3 */
   T_200MS, /* cyclic task no.4 */
   T_200MS+T_100MS,/* cyclic task no.5 */
   T_500MS+T_6MS, /* cyclic task no.6 */
   T_500MS+T_10MS /* cyclic task no.7 */
};
#endif
#if defined (OPT)
/* Cyclic Task Period */
const unsigned char cyclic_period[8] = {
   T_50MS, /* cyclic task no.0 */ // ????
   T_500MS, /* cyclic task no.1 */ // ????
   T_100MS, /* cyclic task no.2 */ // ????
   T_200MS, /* cyclic task no.3 */ // ????
   T_500MS, /* cyclic task no.4 */ // NOT USE
   T_500MS, /* cyclic task no.5 */ // NOT USE
   T_500MS, /* cyclic task no.6 */ // NOT USE
   T_500MS /* cyclic task no.7 */ // NOT USE
};
// ONLY FOR POWER ON INITIALIZE
const unsigned char cyclic_init_period[8] = {
   T_50MS, /* cyclic task no.0 */
   T_200MS+T_20MS, /* cyclic task no.1 */
   T_200MS+T_50MS, /* cyclic task no.2 */
   T_200MS+T_12MS, /* cyclic task no.3 */
   T_200MS, /* cyclic task no.4 */
   T_200MS+T_100MS,/* cyclic task no.5 */
   T_500MS+T_8MS, /* cyclic task no.6 */
   T_500MS+T_12MS /* cyclic task no.7 */
};
#endif
/*-----< RAM assign >-------------------------------------------------------- */
/*-----< RAM assign (External data) >---------------------------------------- */
/*******************************************************************************
************* Event driven task and Cyclic task ********************************
*******************************************************************************/
/*******************************************************************************
   Event Driven Tasks
*******************************************************************************/
/*------------------------------------------------------------------------------
   ED0 Task --- ????????????
------------------------------------------------------------------------------*/
void ed0_main(void)
{
   ;
}
/*------------------------------------------------------------------------------
  ED1 Task --- ????????????
```

```
void edl_main(void)
\{\}ED2 Task --- Not use
void ed2_main(void){ \left\{ i\right\}ED3 Task --- Not use
void ed3_main(void) { ; }
Cyclic Tasks
CY0 Task --- ?????????
static int flg;
void cy0_init( void )
\{tim\_usr0 = T_1S_16Bflg = 0;\left\{ \right\}void cy0_main( void )
\{if (tim\_usr0 == 0)\text{tim\_usr0} = \text{T\_1S\_16B}if (flg)flq = 0;PlOUT |= 0x01\} else \{flg = 1;
  P10UT &= \sim 0 \times 01;
 \}\}\rightarrowCY1 Task --- ???????
void cyl_init( void )
\{\cdot\}void cyl_main( void )
\left\{ \right.\cdot\}CY2 Task --- ???????void cy2_init( void )
\left\{ \right.
```
 $\cdot$ :

```
\}void cy2_main( void )
\{\cdot\rightarrowCY3 Task --- Not use
void cy3_init( void ) { ; }
void cy3_main( void \} { ; }
/*---------------------
             CY4 Task --- Not use
void cy4\_init( void \} \{ i \}void cy4\_main( void \} \{ i \}CY5 Task --- Not use
void cy5_init(void) { ; }
void cy5_main( void \} \{ i \}/*--------------------------
             CY6 Task --- Not use
void cy6\_init( void \} \{ i \}void cy6_main( void ) \{ i \}CY7 Task --- Not use
void cy7_init( void ) { ; }
void cy7_main( void ) { ; }
Subroutine
void general_init( void )
\{\cdot\rightarrowvoid port_init ( void )
\{// All P1.x outputs
 \texttt{PIDIR} = 0 \texttt{xFF};// All P1.x reset
 P1 OITT = 0:
             // All P2.x outputs
 P2DIR = 0xFFP2OUT = 0;// All P2.x reset
\left\{ \right\}Watchdog timer interrupt
#pragma vector=WDT VECTOR
_interrupt void watchdog_timer (void)
\left\{ \right.LPM3 EXIT;
            // Clear LPM3 bits from 0(SR)
 req_cyctsk();
            // Request to start RTM
\left\{ \right\}
```

```
Main routine
void main( void )
\{rtm msp430 init();
  11<sup>2</sup>//_disable_interrupt(); // Disable interrupts
  //\textit{reset_time}(qeneral_init();
  cy0_init();
  cy1_init()cy2_init()cy3_init()cy4\_init()/********** Hardware related initialize **********************************/
  \begin{tabular}{lllll} \bf BCSCTL1 & \text{\textendash} & \texttt{DIVA\_0} & \textit{//} & \textit{ACLK/1} \\ \bf BCSCTL3 & \text{\textendash} & \texttt{J/FOCLK=10} & \textit{selected} \\ \end{tabular}WDTCTL = WDT_ADLY_1_9; // WDT 1.9mS(@32KHz) interval timer
  IE1 | = WDTIE;
                // Enable WDT interrupt
  port_init();
                // Port initialize
  _enable_interrupt(); // Enable interrupts
  while(1)\left\{ \right.// Start dispatch routine
    rtm_core();
    LPM3;// Enter LPM3
    \text{\_NOP}();
  \}\left\{ \right\}
```